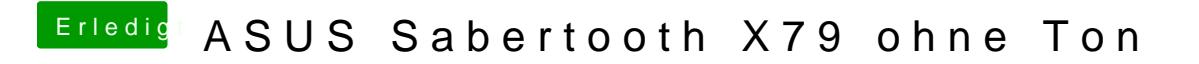

Beitrag von derHackfan vom 4. Januar 2018, 17:27

Hier mal zurück zum testen ...